## **versione 0**

```
Equazioni differenziali-0\texttt{DSolve} \begin{bmatrix} \{ \mathbf{y} \mid [\mathbf{x}] = \text{ }} & \text{if } \mathbf{x} \} \end{bmatrix}\left[\mathbf{x}^2 - 4\mathbf{x} + 8\mathbf{x}, \mathbf{y} \right] \sqrt{3} = 5,
\mathbf{y}[\mathbf{x}], \mathbf{x}\left\{ \left\{ y[x] \rightarrow 200 - 146 x^2 + 36 x^4 - 3 x^6 \right\} \right\}Factor[%]
\left\{ \left\{ y\left[ x\right] \right. \rightarrow -\left( -2 + x\right) \left( 2 + x\right) \left( 50 - 24 x^2 + 3 x^4\right) \right\}Expand\left[3(4 - x^2)^3 + 2(4 - x^2)\right]200 - 146 x^2 + 36 x^4 - 3 x^6
```
Funzioni di due variabili, punti critici  $-0$ 

**f**  $[x_1, y_1] := (x - 11)^2 + (y - 2)^2$  $Plot[{sin[x], 3}, {x, 0, 4Pi}, Filling \rightarrow {1 \rightarrow {2}, Red},$  $A$ spectRatio →  $A$ utomatic<sub>l</sub> 2 4 6 8 10 12 -1 1 2 3 **f@0, 0D** 125 Integrale doppio  $-0$ **f**  $[x_$   $]$  **: = If**  $\left[-2 < x < \sqrt{3}\right)$  ,  $\sqrt{4-x^2}$  ,  $\frac{x}{-1}$  $\mathbf{r}$ 

**3**

aa = Plot  $[$ {f[x], 2},  $\{x, 0, 2\sqrt{3}\}$ , Filling  $\rightarrow$  {1  $\rightarrow$  {{2}, Red}}, AspectRatio  $\rightarrow$  Automatic, Axes -> False  $\vert$ ; ab = ParametricPlot[{ $2 Cos[t]$ ,  $2 Sin[t]$ }, {t, 0,  $2 Pi$ }]; ba = Plot  $\left\{ \left\{ \frac{\mathbf{x}}{\sqrt{3}}, 2 \right\}, \{ \mathbf{x}, -2.5, 4.5 \}, \right\}$ PlotStyle  $\rightarrow$  {{Black}}}; Show[az, ba, Axes  $\rightarrow$  True, AxesOrigin  $\rightarrow$  {0, 0}]  $\overline{3}$  $\overline{4}$  $-1$  $-1$  $f[x_{1}, y_{1}]:=y$ Print  $\left[\int_{2}^{\frac{2}{\sin(t)}} r f[r \cos(t), r \sin(t)] dr\right]$ ; Print  $\left[\int_{\frac{\pi}{2}}^{\frac{\pi}{2}} \int_{2}^{\frac{2}{\sin(t)}} r f[r \cos(t], r \sin(t)] \,dx\,dt\right]$  $\frac{8 \text{ Csc}[t]^2}{1} - \frac{8 \sin[t]}{1}$  $\mathcal{L}$  $\frac{4}{\sqrt{3}}$ Print  $\left[\int_{\sqrt{4-y^2}}^{\sqrt{3} y} f(x, y) dx\right]$ ; Print  $\left[\int_{1}^{2}\int_{\sqrt{4-y^{2}}}^{\sqrt{3}y} f(x, y) dx dy\right]$  $y\left(\sqrt{3} \left| y - \sqrt{4 - y^2} \right| \right)$  $\frac{4}{\sqrt{3}}$ 

$$
\text{Print}\left[\left\{\int_{\sqrt{4-x^2}}^{2} f(x, y) \, dy, \int_{\frac{x}{\sqrt{3}}}^{2} f(x, y) \, dy\right\}\right];
$$
\n
$$
\text{Print}\left[\left\{\int_{0}^{\sqrt{3}} \int_{\sqrt{4-x^2}}^{2} f(x, y) \, dy \, dx, \int_{\sqrt{3}}^{2\sqrt{3}} \int_{\frac{x}{\sqrt{3}}}^{2} f(x, y) \, dy \, dx\right\}\right];
$$
\n
$$
\text{Print}\left[\text{Together}\left[\int_{0}^{\sqrt{3}} \int_{\sqrt{4-x^2}}^{2} f(x, y) \, dy \, dx + \int_{\sqrt{3}}^{2\sqrt{3}} \int_{\frac{x}{\sqrt{3}}}^{2} f(x, y) \, dy \, dx\right]\right]
$$
\n
$$
\left\{\frac{x^2}{2}, \frac{x^2}{6}\right\}
$$
\n
$$
\left\{\frac{\sqrt{3}}{2}, \frac{5}{2\sqrt{3}}\right\}
$$

## Numeri complessi - 0

$$
\ln[2] = \mathbf{w} = e^{\frac{\pi}{3} \mathbf{i}} + 1; \text{ Print}[\{\text{Re}[\mathbf{w}], \text{Im}[\mathbf{w}], \text{Abs}[\mathbf{w}], \text{Arg}[\mathbf{w}]\}]
$$
\n
$$
\left\{\frac{3}{2}, \frac{\sqrt{3}}{2}, \sqrt{3}, \frac{\pi}{6}\right\}
$$
\n
$$
\ln[5] = \text{Print}\left[\left\{\text{Re}\left[\frac{1}{\mathbf{w}}\right], \text{Im}\left[\frac{1}{\mathbf{w}}\right]\right\}\right]
$$
\n
$$
\left\{\frac{1}{2}, -\frac{1}{2\sqrt{3}}\right\}
$$

 $\ln[11]:$  ContourPlot  $\left[\frac{x}{x^2+y^2}=\frac{1}{2}, \{x, -.5, 2.3\}, \{y, -1.3, 1.3\}, \text{Axes} \rightarrow \text{True}, \text{AspectRatio} \rightarrow \text{Automatic}\right]$ 

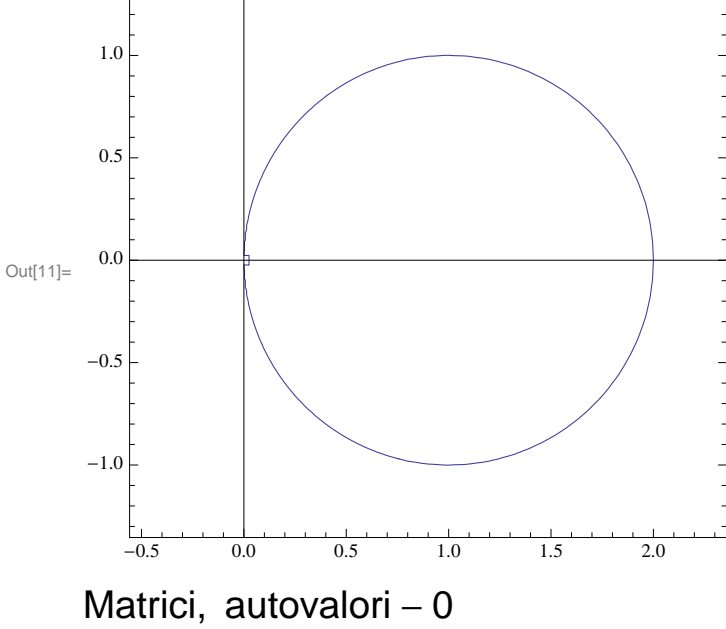

 $ln[16] = \mathbf{a} = \begin{pmatrix} 0 & 1 \\ 1 & 0 \end{pmatrix}$ **1 0**  $\begin{bmatrix} 1 & 0 \\ 1 & 0 \end{bmatrix}$ ; Print [Eigenvalues [a] ] **c** Orthogonalize [Eigenvectors [a] ]  $\{-1, 1\}$ Out[16]=  $\{\{-\frac{1}{\cdots}\}$ 2 , 1 2  $\bigg\}, \bigg\{\frac{1}{\sqrt{2}}\bigg\}$ 2 , 1 2  $\{\}$  $\ln[17]:=$  **p** =  $\left\{\left\{\frac{1}{\right\}$ **2 , 1 2 }**, {- $\frac{1}{\sqrt{1-\frac{1}{1-\frac{1}{1$ **2 , 1 2**  $\{\cdot\}$ **;** MatrixForm [p] **1 2 1 2**  $-\frac{1}{5}$ **2 1 2**

 $In [20]: =$  MatrixForm [Transpose [p] .a.p]

Out[20]//MatrixForm=  $\begin{pmatrix} -1 & 0 \\ 0 & 1 \end{pmatrix}$ 

$$
\begin{pmatrix} 0 & 1 \end{pmatrix}
$$